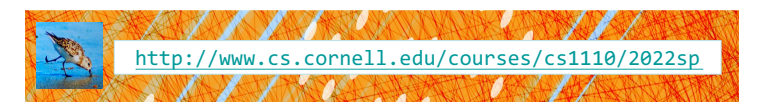

# Lecture 8: Conditionals & Control Flow (Sections 5.1-5.7)

CS 1110 Introduction to Computing Using Python

[E. Andersen, A. Bracy, D. Gries, L. Lee, S. Marschner, C. Van Loan, W. White]

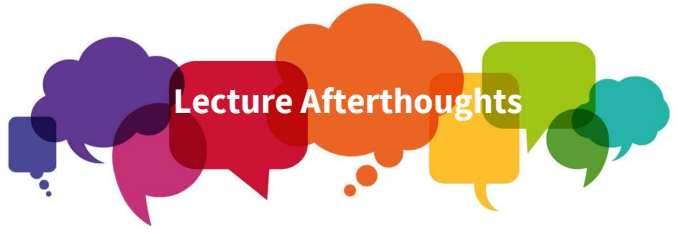

- Lots of written questions about Print vs Return
- Please see: https://edstem.org/us/courses/19140/discussion/1084754
- A common post-lecture If-Elif-Else question:
- § https://edstem.org/us/courses/19140/discussion/1160274

## **Announcements**

- A1: a1 first.py & policy\_acknowledgement submission
	- Submit whatever you have at 2pm
	- Keep submitting as you make significant changes
	- Final submission due tonight at 11:59pm
- Conditionals-today's topic-not allowed in A1

## What should I wear today?

## def what to wear(temp):

- print("Today you should wear:")
- # > 60: no jacket required
- # 40-60: jacket
- # 20-40: winter coat
- # < 20: all the gear you own

*How to we implement this in Python?*

## Conditionals: If-Statements

#### **Format**

#### **Example**

if <boolean-expression>: <statement>

> … <statement>

#### # is there a new high score? if curr score  $>$  high score: high score = curr score print("New high score!")

4

6

#### Execution:

if (boolean-expression) is true, then execute all of the statements indented directly underneath (until first non-indented statement)

## What are Boolean expressions?

Expressions that evaluate to a Boolean value.

# is rainy =  $False$

is windy =  $True$  $temp = 12$ 

#### **Boolean variables:**

if is rainy: print("Bring an umbrella!")

#### **Boolean operations:**

if is windy and not is\_rainy: print("Let's fly a kite!")

#### **Comparison operations:**

if temp < 30 and is\_rainy: print("Roads will be icy!")

> if temp  $> 70$ : print("Hallelujah!")

3

5

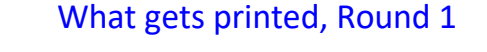

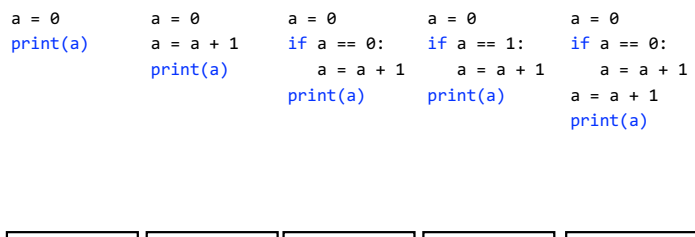

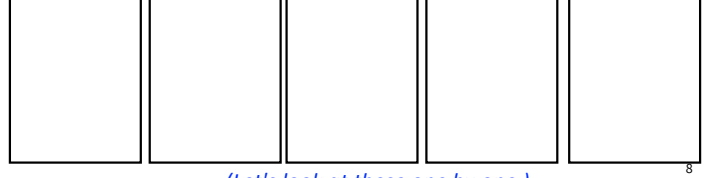

## What gets printed? (Question)

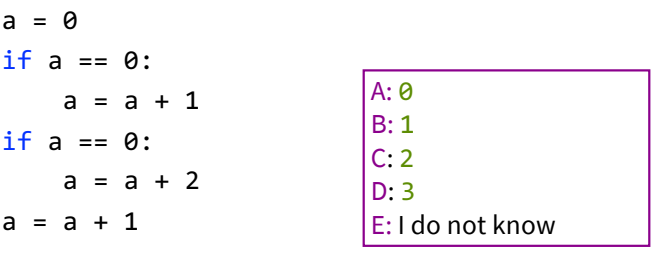

#### print(a)

*(Let's look at these one by one.)* 

#### 10

# Conditionals: If-Else-Statements

# Format

<statement>

<statement>

if <boolean-expression>: # new record? if curr\_score > high\_score: print("New record!") else: print("Nice try.")

Example

 $\overline{12}$ 

14

#### Execution:

… else:

…

if (boolean-expression) is true, then execute statements indented under if; otherwise execute the statements indented under else

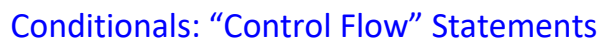

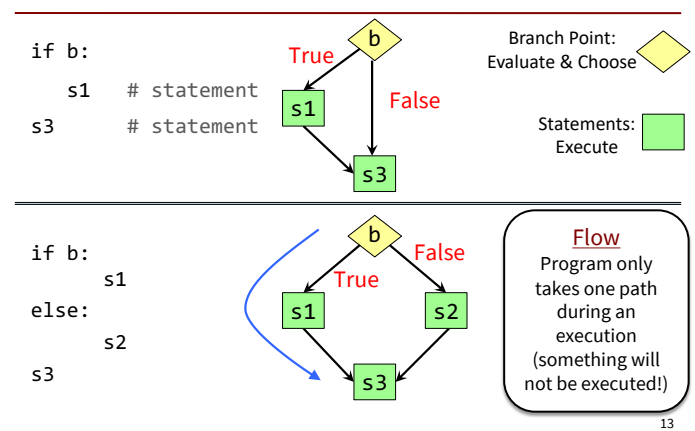

## What gets printed, Round 2

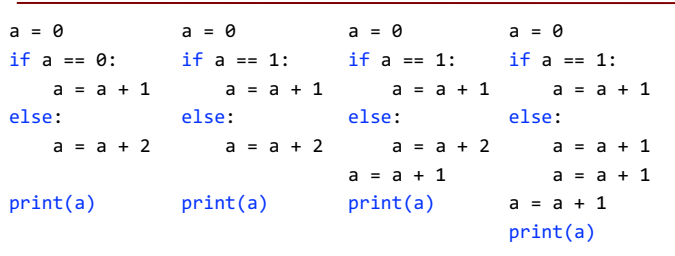

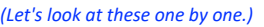

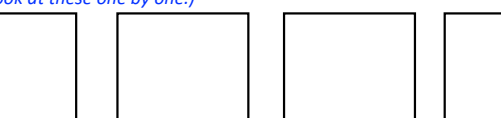

# Program Flow (car locked, 0)

#### if determines which statement is executed next

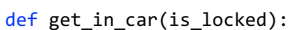

1 if is\_locked:<br>2 print("Un print("Unlock car!") 3 print("Open the door.")  $\blacktriangleright$ car\_locked = True get\_in\_car(car\_locked)

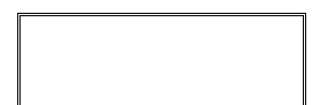

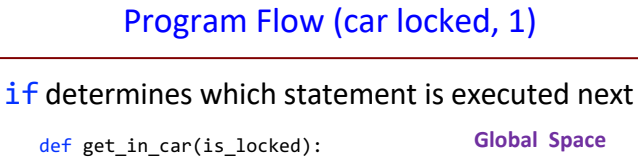

1 if is locked: 2 print("Unlock car!")<br>3 print("Open the door.") print("Open the door.")

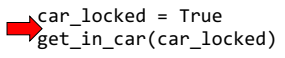

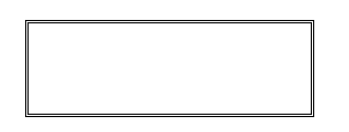

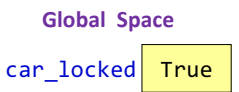

17

## Program Flow (car locked, 2)

#### **if determines which statement is executed next**

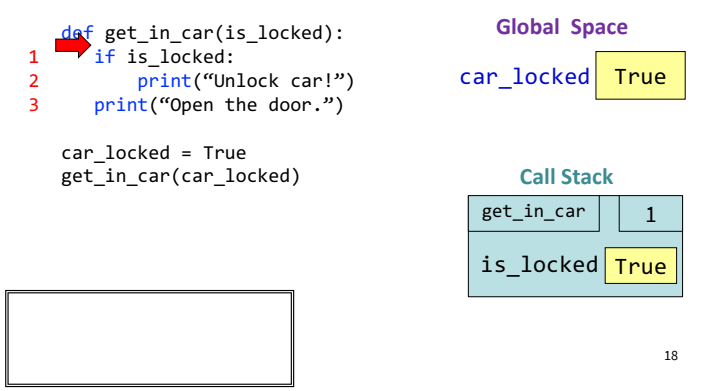

## Program Flow (car locked, 3)

#### if determines which statement is executed next

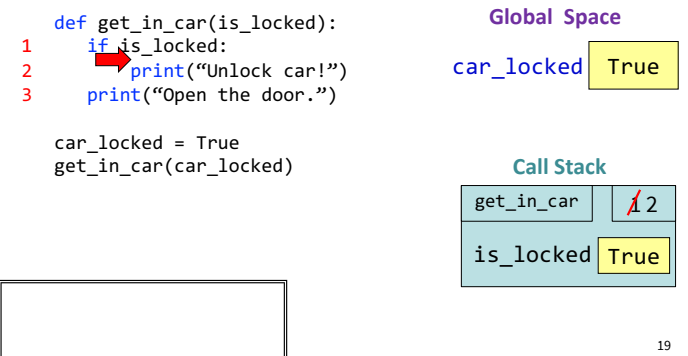

## Program Flow (car locked, 4)

#### if determines which statement is executed next

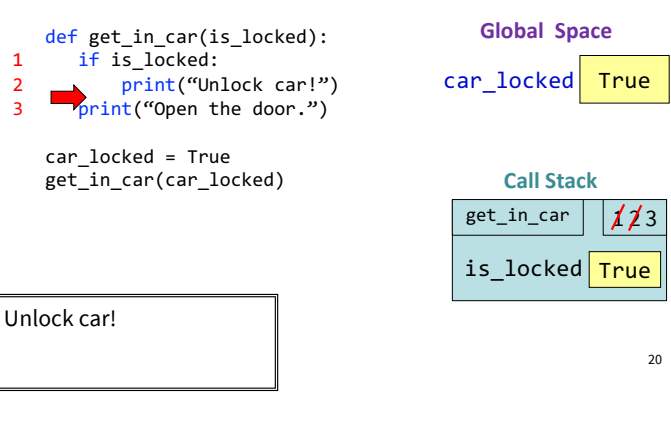

## Program Flow (car locked, 5)

## **if determines which statement is executed next**

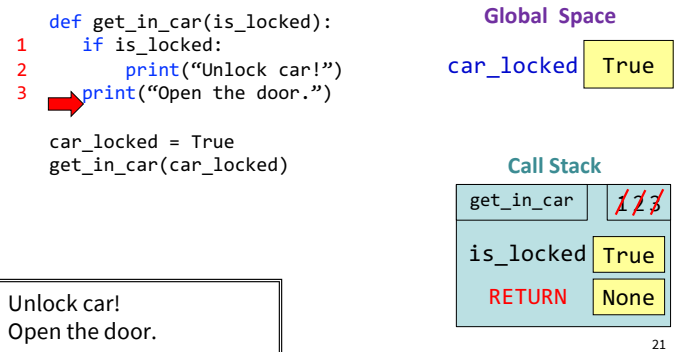

## Program Flow (car locked, 6)

#### **if determines which statement is executed next**

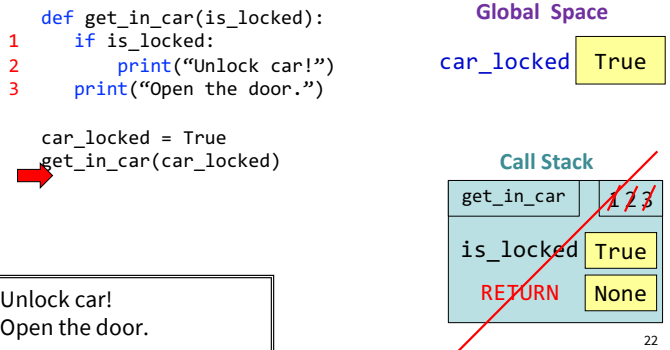

## Program Flow (car not locked, 0)

### if determines which statement is executed next

def get\_in\_car(is\_locked): 1 if is\_locked: 2 print("Unlock car!")<br>3 print("Open the door.") print("Open the door.") car\_locked = False get\_in\_car(car\_locked)

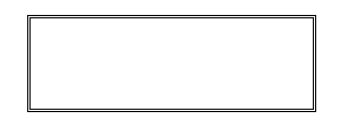

23

25

**Global Space** 

# Program Flow (car not locked, 1)

#### **if determines which statement is executed next**

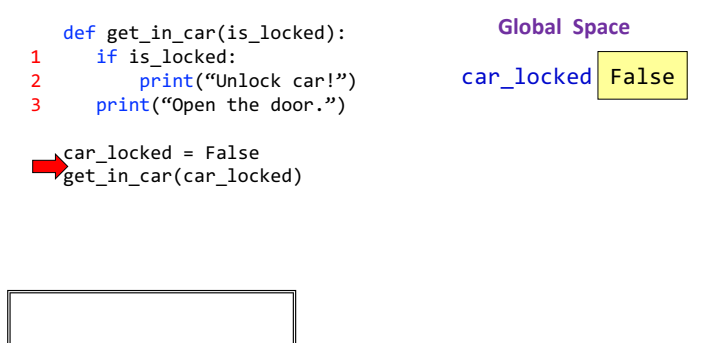

24

## Program Flow (car not locked, 2)

#### if determines which statement is executed next

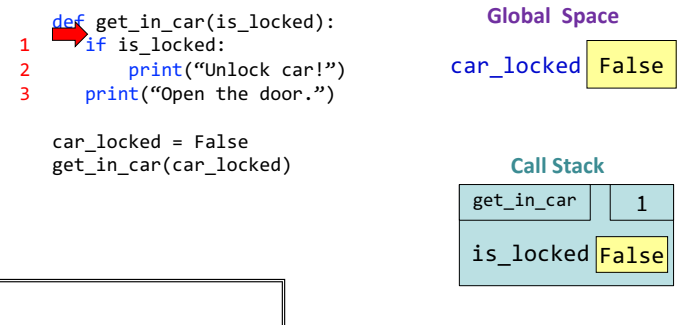

## Program Flow (car not locked, 3)

#### if determines which statement is executed next

 $26$ def get\_in\_car(is\_locked): 1 if is locked:  $\frac{2}{3}$  print("Unlock car!") print("Open the door.") car\_locked = False get\_in\_car(car\_locked) **Global Space**  car\_locked| False  $get_in\_car \mid \phi$  3 is\_locked False **Call Stack**

## Program Flow (car not locked, 4)

#### **if determines which statement is executed next**

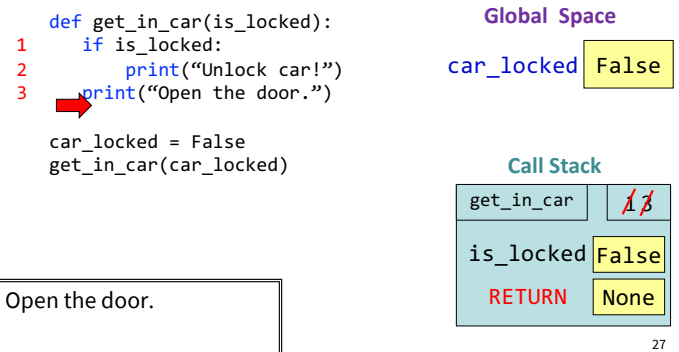

## Program Flow (car not locked, 5)

#### **if determines which statement is executed next**

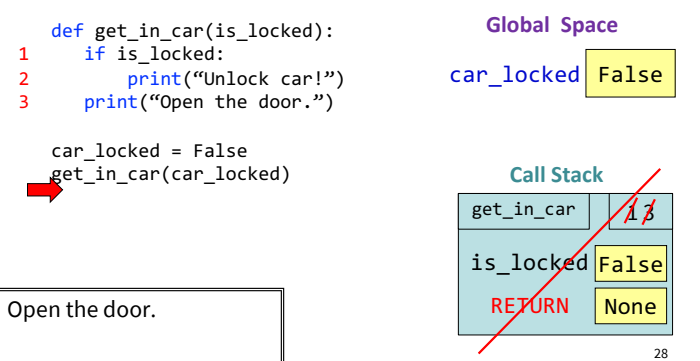

## What does the call frame look like next? (Q)

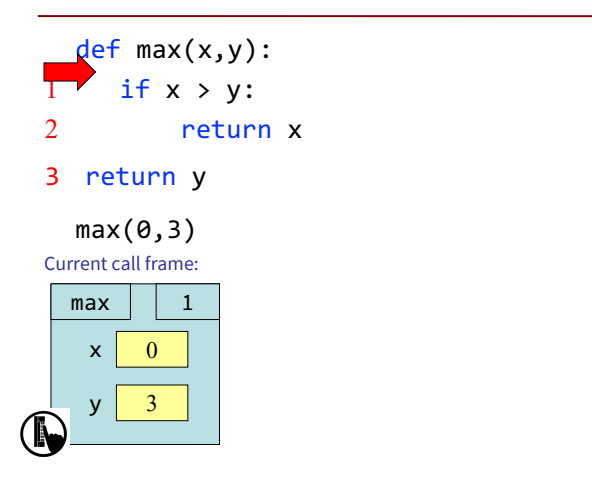

What does the call frame look like next? (Q)

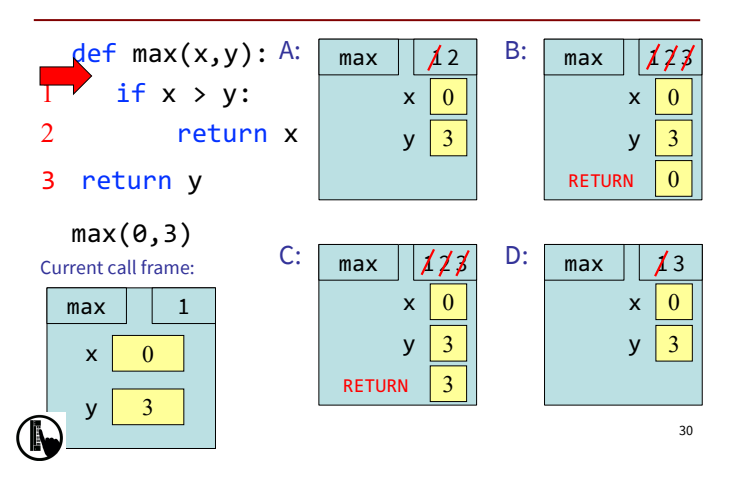

## Program Flow and Variables

Variables created inside  $if$  continue to exist past  $if:$ 

 $a = 0$ if  $a == 0$ :  $b = a + 1$ print(b)

## What gets printed, Round 3

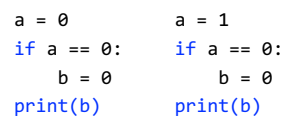

…but are only created if the program actually executes that line of code

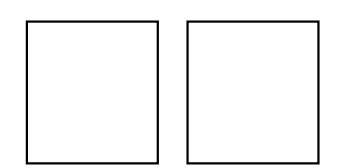

Control Flow and Variables (Q1)

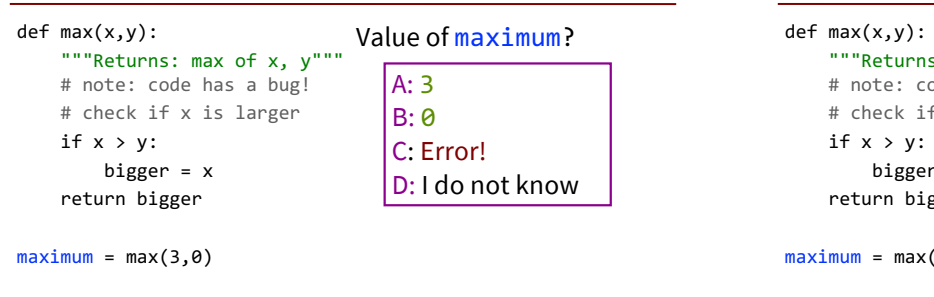

## Control Flow and Variables (Q2)

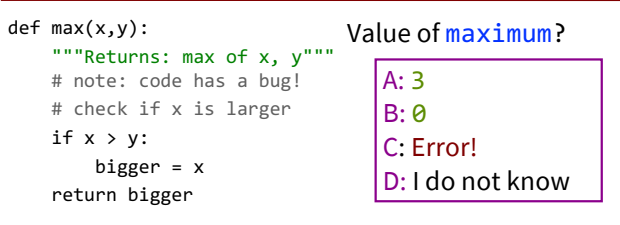

 $maximum = max(0, 3)$ 

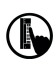

29

35

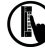

36

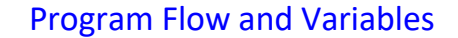

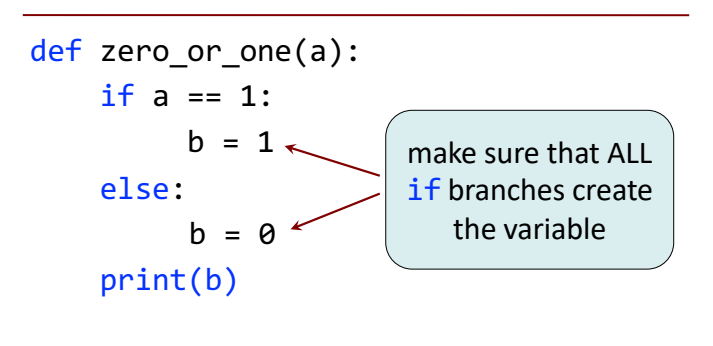

## Conditionals: If-Elif-Else-Statements (1)

#### Format if <Boolean expression>: <statement> … elif <Boolean expression>: <statement> … … else: <statement> else:

…

# Example

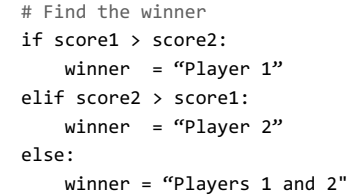

43

45

# Conditionals: If-Elif-Else-Statements (2)

if <Boolean expression>: <statement>

#### … elif <Boolean expression>: <statement>

#### … …

else: <statement> …

#### Format Notes on Use

- No limit on number of elif ■ Must be between if, else
- else is optional ■ if-elif by itself is fine
- Booleans checked in order
	- Once Python finds a true <Boolean-expression>, skips over all the others
	- § else means **all** <Booleanexpression> are false

#### 44

42

# If-Elif-Else (Question)

## $a = 2$ if  $a == 2$ :  $a = 3$ elif  $a == 3$ :  $a = 4$ print(a)

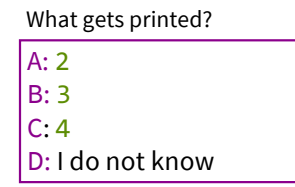

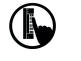

## What gets printed, Round 4

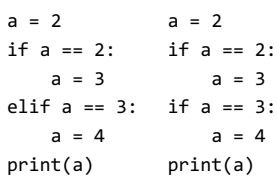

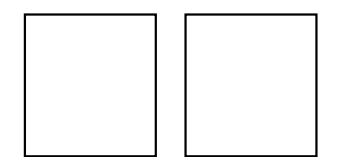

## The logic can get a little dizzying…

```
def what_to_wear(raining, freezing):
if raining and freezing:
    print("Wear a waterproof coat.")
elif raining and not freezing:
    print("Bring an umbrella.")
elif not raining and freezing:
    print("Wear a warm coat!")
else:
    print("A sweater will suffice.")
```
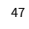

## **Nested Conditionals** to the rescue!

```
def what_to_wear(raining, freezing):
if raining:
    if freezing:
        print("Wear a waterproof coat.")
    else:
        print("Bring an umbrella.")
else:
    if freezing:
        print("Wear a warm coat!")
    else:
        print("A sweater will suffice.")
                                             50
```
## Program Flow and Testing

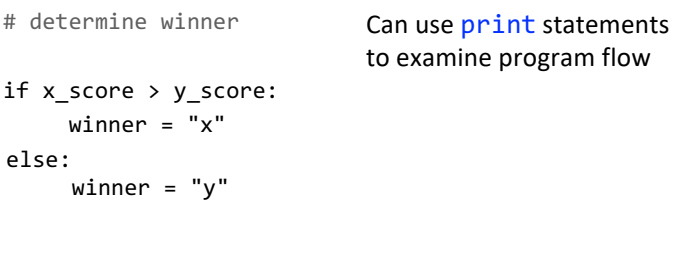

## Program Flow and Testing

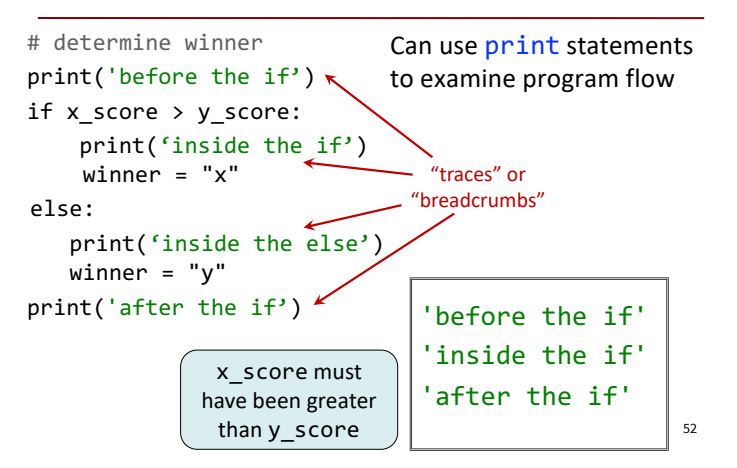

# Traces (control) and Watches (data)

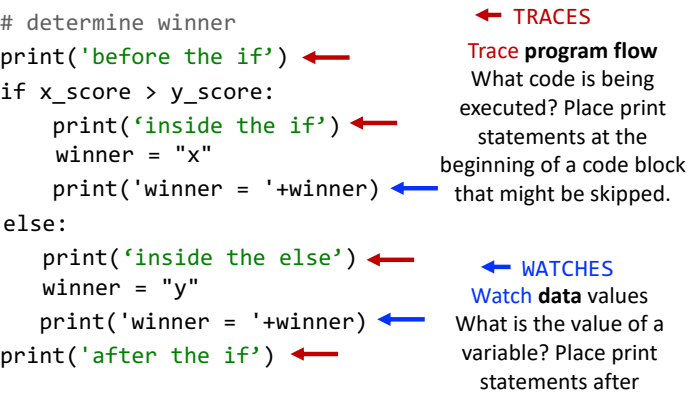

#### 51

assignment statements.